We use **let** to bind name (identifier) to a value:

```
# let x = 100;; (* x is an immutable binding 100 *)
val x : int = 100
```
Since functions are values, just like ints or strings, let is also used to define functions:

```
#let add x y = x + y;;
val add : int -> int -> int
```
# Type Annotations

- OCaml compiler infers the types. But type inference is tricky. It gives vague error messages. We can annotate types manually.
- The syntax **(***e* **:** *t***)** asserts that "*e* has type *t*". **let (x : int) = 3 let z = (x : int) + 5**
- Define functions' parameter and return types

let add  $(x:int)$   $(y:int) :int = x + y$  $let id x = x (* 'a \rightarrow 'a *)$ let id  $(x:int) = x$   $(*)$  int  $\rightarrow$  int  $*)$ 

Checked by compiler: Very useful for debugging.

# CMSC 330: Organization of Programming Languages

#### Functional Programming with Lists

## Lists in OCaml

- The basic data structure in OCaml
	- Lists can be of *arbitrary length*
		- Implemented as a linked data structure
	- Lists must be *homogeneous*
		- All elements have the same type
- **Operations** 
	- Construct lists
	- Destruct them via pattern matching

# Constructing Lists: Syntax

#### **Syntax**

- **[]** is the empty list (pronounced "nil")
- *e1*::*e2* prepends element *e1* to list *e2* 
	- *e1* is the head, *e2* is the tail
- **[***e1***;***e2***;…;***en***]** is *syntactic sugar* for *e1***::***e2***::…::***en***::[]**

#### **Examples**

**3::[] (\* [3] \*) 2::(3::[]) (\* [2; 3] \*)**  $\begin{bmatrix} 1; 2; 3 \end{bmatrix}$   $\begin{bmatrix} \star & 1::(2::(3::[1])) & \star \end{bmatrix}$ 

# Constructing Lists: Evaluation

#### **Evaluation**

- **[]** is a value
- $[e1; \ldots; en]$  evalues to a list of  $[v1; \ldots; vn]$ 
	- **Where**
	- *e1* ⇒ *v1*,
	- ...,
	- *en* ⇒ *vn*

### Constructing Lists: Examples

```
# let y = [1; 1+1; 1+1+1] ;;
```

```
val y : int list = [1; 2; 3]
```

```
# let x = 4::y ;;
```

```
val x : int list = [4; 1; 2; 3]
```

```
# let z = 5::y ;;
val z : int list = [5; 1; 2; 3]
```

```
# let m = "hello"::"bob"::[];;
val m : string list = ["hello"; "bob"]
```
# Constructing Lists: Typing

Nil:

**[]**: **'a list** (\* empty list \*)

Cons:

If *e1* : *t* and *e2* : *t* **list** then *e1***::***e2* : *t* **list**

### **Examples**

```
# let x = [1;"world"] ;;
This expression has type string but an expression was 
  expected of type int
\frac{1}{2} let m = \lceil \lceil 1 \rceil; \lceil 2 \rceil3]];;
val y : int list list = [[1]; [2; 3]]
# let y = 0::[1;2;3] ;;
val y : int list = [0; 1; 2; 3]
# let w = [1;2]::y ;;
This expression has type int list but is here used with 
  type int list list
```
## Lists in Ocaml are Linked

[1;2;3] is represented as:

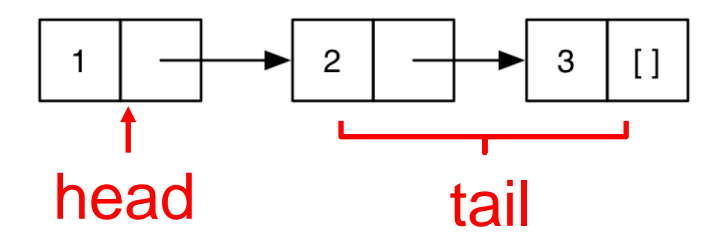

## Lists of Lists

- Lists can be nested arbitrarily
	- Example: **[ [9; 10; 11]; [5; 4; 3; 2] ]**
		- Type **int list list**, also written as (**int list**) **list**

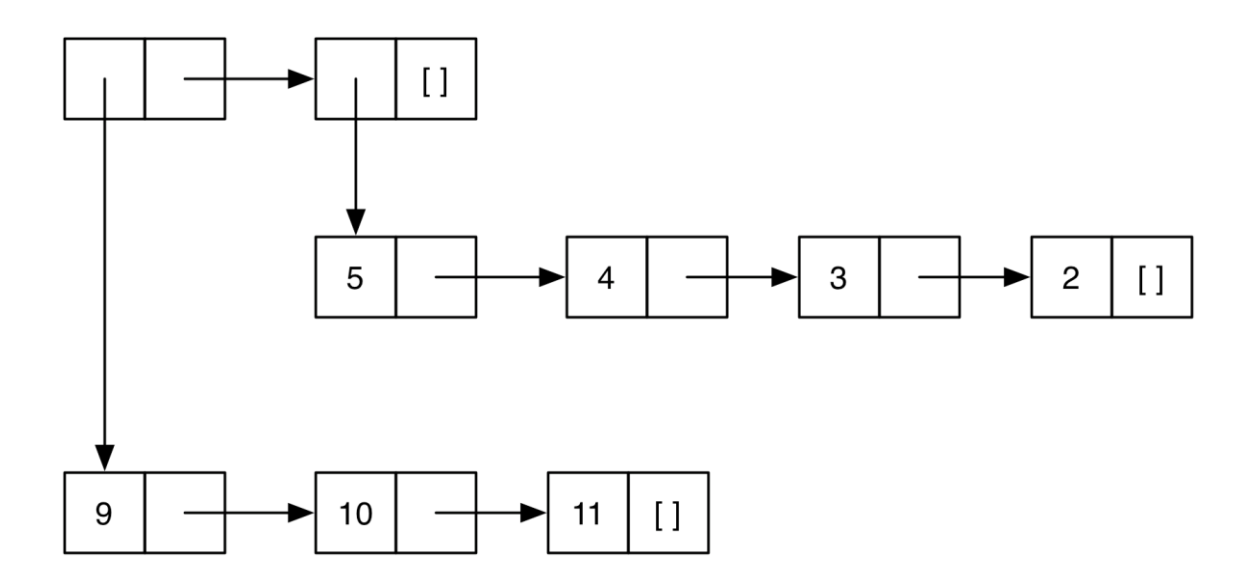

### Lists are Immutable

- No way to *mutate* (change) an element of a list
- Instead, build up new lists out of old, e.g., using **::**

**let x = [1;2;3;4]**  $let y = 5::x$  $let z = 6: :x$ 

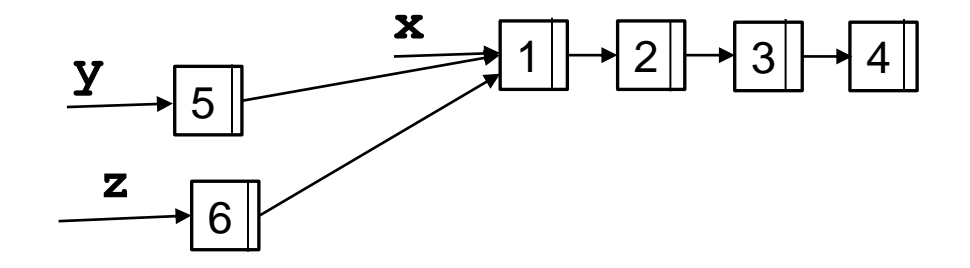

What is the type of the following expression?

```
[1.0; 2.0; 3.0; 4.0]
```
**A. array**

- **B. list**
- **C. float list**

**D. int list**

What is the type of the following expression?

```
[1.0; 2.0; 3.0; 4.0]
```
**A. array**

**B. list**

**C. float list**

**D. int list**

#### What is the type of the following expression?

**10::[20]**

**A. int B. int list C. int list list D. error**

#### What is the type of the following expression?

**10::[20]**

**A. int B. int list C. int list list D. error**

What is the type of the following definition?

```
let f a = "umd"::[a]
```

```
A. string -> string
```
- **B. string list**
- **C. string list -> string list**
- **D. string -> string list**

What is the type of the following definition?

```
let f a = "umd"::[a]
```

```
A. string -> string
```
- **B. string list**
- **C. string list -> string list**
- **D. string -> string list**

## Pattern Matching

- To pull lists apart, use the **match** construct
- Syntax

**match** *e* **with**  *| p1* **->** *e1* **| … |** *pn* **->** *en*

- *p1*...*pn* are *patterns*
- *e1*...*en* are *branch expressions*

## Pattern Matching Example

$$
let is\_empty 1 =
$$

 **match l with**

- **[] -> true**
- **| (h::t) -> false**
- **Example runs** 
	- **is\_empty [] (\* true \*)**
	- **is\_empty [1] (\* false \*)**
	- **is\_empty [1;2](\* false \*)**

## Pattern Matching Example (cont.)

- $let hd I =$ 
	- **match l with** 
		- **(h::t) -> h**
- Example runs
	- $-$  hd  $[1;2;3]$  (\* 1 \*)
	- **hd [2;3] (\* 2 \*)**
	- **hd [3] (\* 3 \*)**
	- **hd [] (\* Exception: Match\_failure \*)**

## Pattern Matching Example (cont.)

**let neg n = match n with |true-> false |\_-> true let is\_empty l = match l with [] -> true |\_-> false**

• An underscore \_ is a wildcard pattern. It matches anything

To what does the following expression evaluate?

```
match [1;2;3] with
   [] -> [0] 
| h::t -> t
```
A. **[]** B. **[0]** C. **[1]**  D. **[2;3]** To what does the following expression evaluate?

```
match [1;2;3] with
   [] -> [0] 
| h::t -> t
```
A. **[]** B. **[0]** C. **[1]**  D. **[2;3]**

## "Deep" pattern matching

- **a::b** matches lists with **at least one** element
- **a::[]** matches lists with **exactly one** element
- **a::b::[]** matches lists with **exactly two** elements
- **a::b::c::d** matches lists with **at least three** elements

To what does the following expression evaluate?

**match [1;2;3] with**  $| 1::[ ]$  -> [0]  **| \_::\_ -> [1]**  $| 1::::[] \rightarrow []$ 

A. **[]** B. **[0]** C. **[1]**  D. **[2;3]** To what does the following expression evaluate?

**match [1;2;3] with**  $| 1::[ ]$  -> [0]  $| \quad | \quad | \quad |$  $| 1::::[] \rightarrow []$ 

A. **[]** B. **[0]** C. **[1]**  D. **[2;3]**

## Pattern Matching – An Abbreviation

- Let  $f$   $p = e$ , where  $p$  is a pattern
	- is shorthand for **let f x = match x with** *p* **->** *e*
- Examples
	- **let hd (h::\_) = h**
	- **let tl (\_::t) = t**
- Useful if there's only one acceptable input

## Polymorphic Types

- The **hd** function works for *any type of list*
	- **hd [1; 2; 3] (\* 1 \*)**
	- **hd ["a"; "b"; "c"] (\* "a" \*)**
- OCaml gives such functions polymorphic types – **hd : 'a list -> 'a**
- These are basically generic types in Java
	- **'a list** is like **List<T>**

## Examples Of Polymorphic Types

```
let tl ( ::t) = t
```

```
# tl [1; 2; 3];;
```
**- : int list = [2; 3]**

```
# tl [1.0; 2.0];;
- : float list = [2.0]
(* tl : 'a list -> 'a list *)
```
## Examples Of Polymorphic Types

 $let eq x y = (x = y)$ 

• **# eq 1 2;;**

•

- **: bool = false**
- **# eq "hello" "there";;**
- **- : bool = false**

```
# eq "hello" 1 -- type error
(* eq : 'a -> 'a -> bool *)
```
What is the type of the following function?

$$
\begin{array}{rcl}\n\text{let } f \times y &=& \\
\text{if } x = y \text{ then } 1 \text{ else } 0\n\end{array}
$$

- **A. 'a -> 'b -> int**
- **B. 'a -> 'a -> bool**
- **C. 'a -> 'a -> int**

**D. int**

What is the type of the following function?

$$
\begin{array}{rcl}\n\text{let } f \times y &=& \\
\text{if } x = y \text{ then } 1 \text{ else } 0\n\end{array}
$$

- **A. 'a -> 'b -> int**
- **B. 'a -> 'a -> bool**
- **C. 'a -> 'a -> int**

**D. int**

# Missing Cases

- Exceptions for inputs that don't match any pattern
	- OCaml will warn you about non-exhaustive matches
- Example:

```
# let hd 1 = match 1 with (h:: ) \rightarrow h;;
Warning: this pattern-matching is not exhaustive.
Here is an example of a value that is not matched:
[]
```

```
# hd [];;
Exception: Match_failure ("", 1, 11).
```
# Pattern matching is *AWESOME*

- 1. You can't forget a case
	- Compiler issues inexhaustive pattern-match warning
- 2. You can't duplicate a case
	- Compiler issues unused match case warning
- 3. You can't get an exception
	- Can't do something like **List.hd []**
- 4. Pattern matching leads to elegant, concise, beautiful code

## Lists and Recursion

- Lists have a recursive structure
	- And so most functions over lists will be recursive

```
let rec length l = match l with
     [ ] \rightarrow 0 | (_::t) -> 1 + (length t)
```
- This is just like an inductive definition
	- *The length of the empty list is zero*
	- *The length of a nonempty list is 1 plus the length of the tail*
- Type of length?
	- **'a list -> int**

#### More Examples

```
• sum l (* sum of elts in l *)
  let rec sum l = match l with
       [] -> 0
     | (x::xs) -> x + (sum xs)
```

```
• negate l (* negate elements in list *)
   let rec negate l = match l with
       [] -> []
    | (x::xs) -> (-x) :: (negate xs)
```

```
• last l (* last element of l *)
  let rec last l = match l with
      [x] -> x
    | (x::xs) -> last xs
```
## More Examples (cont.)

- **(\* return a list containing all the elements in the list l followed by all the elements in list m \*)**
- **append l m**

```
let rec append l m = match l with
```

```
[] -> m
| (x::xs) -> x::(append xs m)
```

```
• rev l (* reverse list; hint: use append *)
  let rec rev l = match l with
       [] -> []
     | (x::xs) -> append (rev xs) (x::[])
```
• rev takes O(n<sup>2</sup>) time. Can you do better?